# Promoting Your Business with MRC

TAKE ADVANTAGE OF THE FOLLOWING PARTNER BENEFITS TO MAKE THE MOST OF YOUR PARTNERSHIP WITH THE MELBOURNE REGIONAL CHAMBER

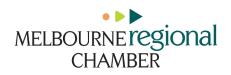

# Maximizing Your Info Hub

SETTING UP YOUR INFO HUB WILL HELP THOSE LOOKING FOR YOUR PRODUCTS AND SERVICES ONLINE TO FIND YOU MORE EASILY.

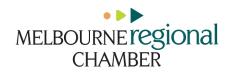

## What to Add to Your Info Hub:

Personal Headshot

Company Logo

**Business Description** 

Keywords

**Office Hours** 

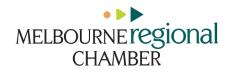

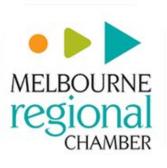

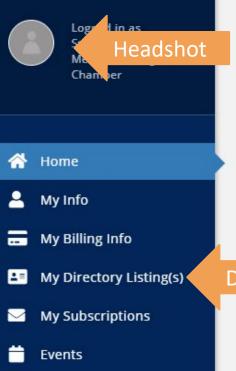

### 🐣 Partner Directory

Resources

### Welcome to your member connection and resource center!

As our valued partner, you have the opportunity to connect with other partners by searching the Directory or registering for an upcoming event. You may also access your partnership details, review account history and pay all your invoices online from the Account area.

Watch our tour to learn more!

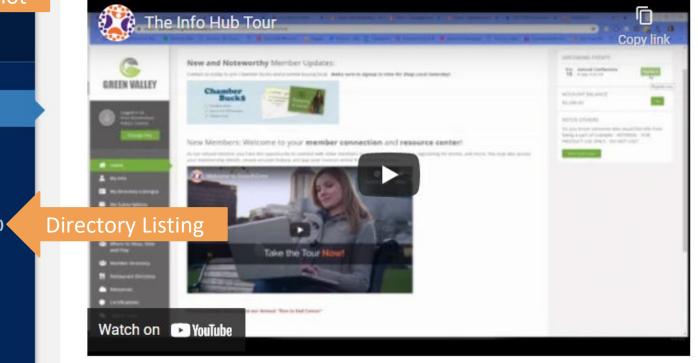

### UPCOMING EVENTS

|     | WELBRO Building Corporati<br>Thursday, 4:00 PM  |
|-----|-------------------------------------------------|
| Jul | July Partnership Appreciati                     |
| 30  | Friday, 9:00 AM                                 |
| Jul | Crazy Hats Party to Suppor                      |
| 31  | Saturday, 12:00 PM                              |
| Aug | Vivid Rose Hair Salon Gran                      |
| 1   | Sunday, 4:00 PM                                 |
|     | Love is a Verb Ministry's Th<br>Monday, 4:30 PM |

#### **REFER OTHERS**

Do you know someone who would benefit from being a part of Melbourne Regional Chamber?

Refer them today!

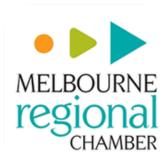

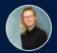

Logged in as Michelle Hochgenug - Atlantic Business Systems

isting(s)

| <b>^</b>   | Home            |
|------------|-----------------|
| 2          | My Info         |
|            | My Billing Info |
| <b>1</b> = | My Directory    |
|            |                 |

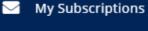

Events

🐣 Partner Directory

Resources

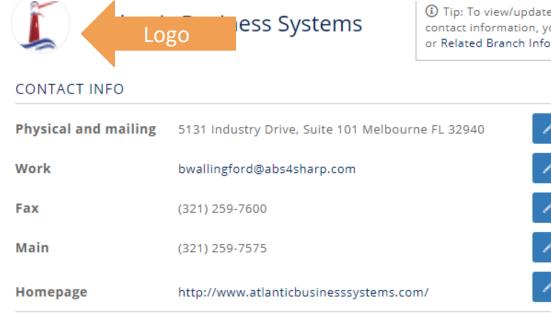

### DIRECTORY INFO

#### SEARCH DESCRIPTION

Space and Treasure Coasts Most Goggle Reviewed Office Technology Company!

## DESCRIPTION

Atlantic Business Systems was founded by Barry and Jena Wallingford. Through hard work and perseverance and an uncompromising commitment to "Set the Standard for Customer Service," we have enjoyed steady organic growth since 1994.

Our services include Managed Print, IT Services and related Office Equipment, Our AtlanticSTAR clients, those who have chosen us for both print and IT management enjoy dramatically improved office efficiency. They hand their technology issues to us, enabling them to stay focused to building their businesses.

With our 27-year of excellent customer service we are proud of who we are and treasure the relationships made with our clients.

## KEYWORDS

Tr information technology; mfp; copiers; office technology; Phones; VoIP; Managed IT; office equipment; printer; technology

③ Tip: To view/update business information not pulled into your directory listing or related contact information, you can view/update your Related Organization Info, Related Contact Info, or Related Branch Info (if applicable).

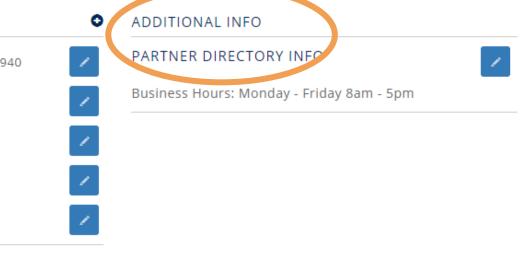

# **Completed Directory Listing**

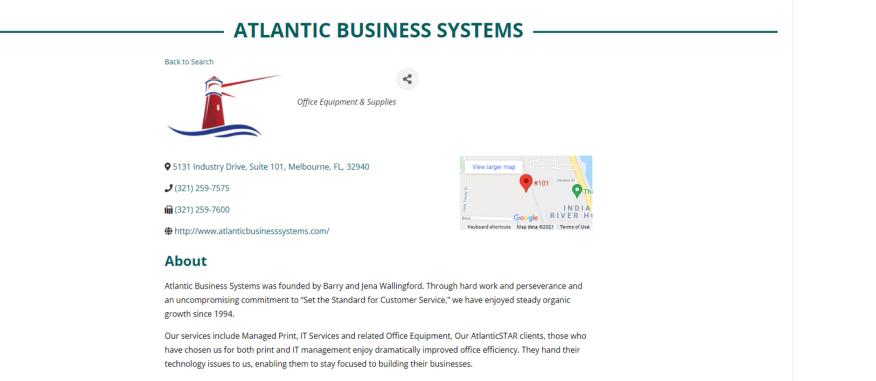

With our 27-year of excellent customer service we are proud of who we are and treasure the relationships made with our clients.

#### **Additional Info**

Business Hours : Monday - Friday 8am - 5pm

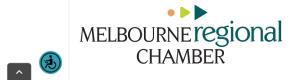

## The Importance of Key Words

Without them, you are missing opportunities to connect with prospects!

Allows people to find your business by typing in services they are looking for Makes it easier for your business to be found on our website

Maximizes your search optimization

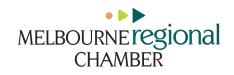

# Other Ways to Promote Your Business

POST JOBS, SPECIAL DEALS, NEWS, EVENTS AND MORE...

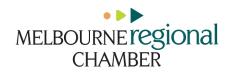

# Adding Promotions/Deals

Share special offers with the MRC community (Visible to partners only.)

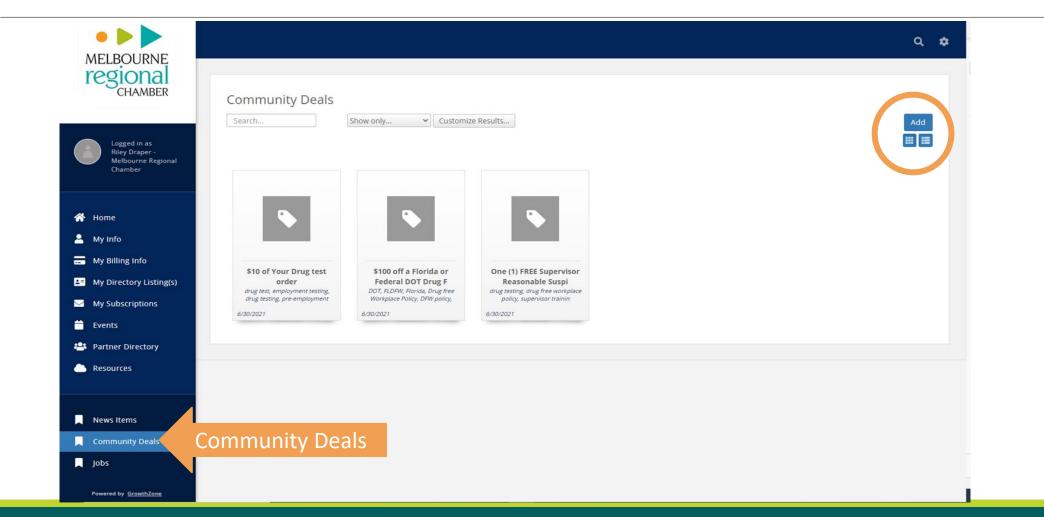

# Adding Job Listings

Hiring? Post the ad here! (Visible to partners only.)

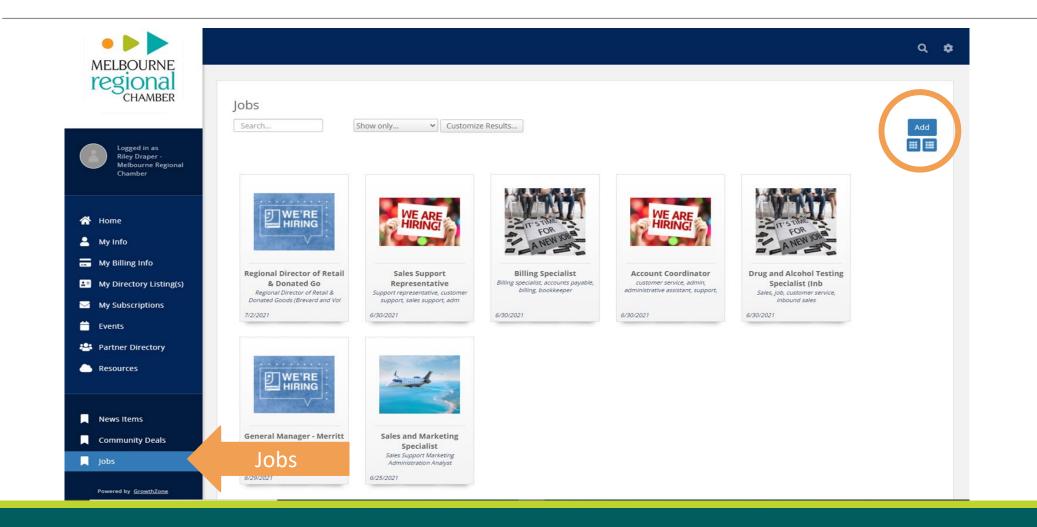

# **Adding Partner Events**

Promote your events on the Calendar page at melbourneregionalchamber.com (Visible to partners and the public.)

| Logged in as<br>Michelle Hochgenug<br>- Atlantic Business<br>Systems | Month View List View                                                                  |                                                              |                                                                                                    |               |
|----------------------------------------------------------------------|---------------------------------------------------------------------------------------|--------------------------------------------------------------|----------------------------------------------------------------------------------------------------|---------------|
| A Home                                                               | Search Future StartDateBetween: between                                               | Customize Results<br>n 7/27/2021 and 12/31/203<br>START DATE |                                                                                                    | Add New Event |
| 🐣 My Info                                                            |                                                                                       | START DATE                                                   | The American Business Women's Association                                                                                                    | ACLENS        |
| <ul> <li>My Billing Info</li> <li>My Directory Listing(s)</li> </ul> | ABWA Oceanside Networking & Dinner                                                    | 7/27/2021                                                    | Oceanside Charter Chapter will meet on Tuesday,<br>July 27, 2021 at the Eau Gallie Yacht Club, 100 Datura<br>Drive, Indian Harbour Beach. Networking begins at<br>6:00 p.m. followed by dinner at 6:30 p.m. Guest                                                      |               |
| My Subscriptions                                                     | WELBRO Building Corporation Melbourne Office<br>Grand Opening                         | 7/29/2021                                                    | Melbourne Office Grand Opening                                                                                                    | -             |
| Events                                                               | Events Appreciation Open House                                                        | 7/30/2021                                                    | Get to know the MRC Team and enjoy coffee,<br>pastries, FREE business headshots and other<br>giveaways!                                                                                                    |               |
| Resources                                                            | Crazy Hats Party to Support Brevard Music Aid,<br>Saturday, July 31, Noon to Midnight | 7/31/2021                                                    | Crazy Hats Party to Support Brevard Music Aid,<br>Saturday, July 31, Noon to Midnight Full day of Live<br>Music! "You can leave your hat on!" Cocoa Village Elks<br>Lodge Silent Auction, 50/50 Drawing, Door Prizes,<br>Vendors, Food Trucks, DRINK SPECIALS, Lounge, | •             |
| <b>.</b>                                                             | Vivid Rose Hair Salon Grand Opening                                                   | 8/1/2021                                                     | Please help us celebrate the relaunch and rebrand!                                                                                                    |               |
| News Items<br>Community Deals<br>Jobs                                | Love is a Verb Ministry's Thrift Store Grand<br>Opening & Ribbon Cut                  | 8/2/2021                                                     | Love is a Verb Social Service Agency & Thrift Store is<br>excited to open their doors to the public, all while<br>providing a forum where our single moms and<br>children can shop, attend classes and receive<br>counseling.                                          | -             |
|                                                                      | Small Business Council Meeting - August<br>Registered                                 | 8/3/2021                                                     |                                                                                                    | =             |

# Posting a News Release

This is done outside the log in, on melbourneregionalchamber.com

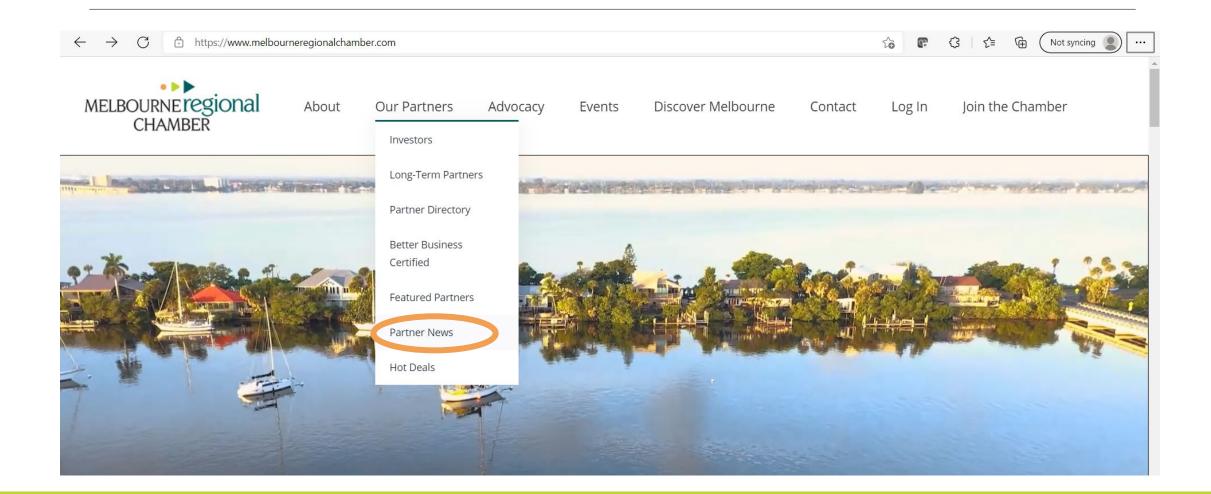

## Posting a News Release

On the Partner News page, click the Submit Your News Release button (Once approved, the news release will be visible to partners and the public.)

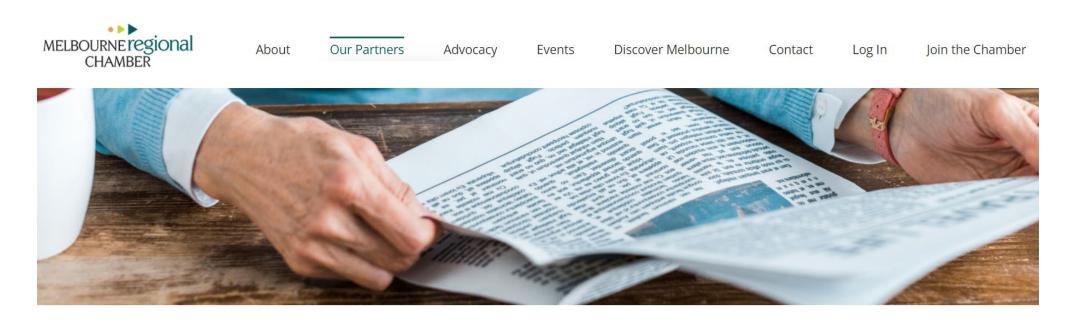

## PARTNER NEWS

Submit Your News Release

Explore more ways to promote your news and events with MRC.

## Posting a News Release

Complete the prompts. Be sure to submit photos!

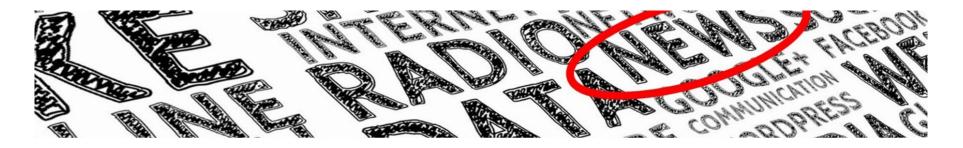

## SUBMIT YOUR NEWS RELEASE -

| ost Your News                               |  |  |
|---------------------------------------------|--|--|
| Post Title (Max. 50 characters with spaces) |  |  |
|                                             |  |  |
|                                             |  |  |

## Joining the MRC Partners Private Facebook Page

Log in to Facebook and Look for the Groups Icon in the Menu Bar

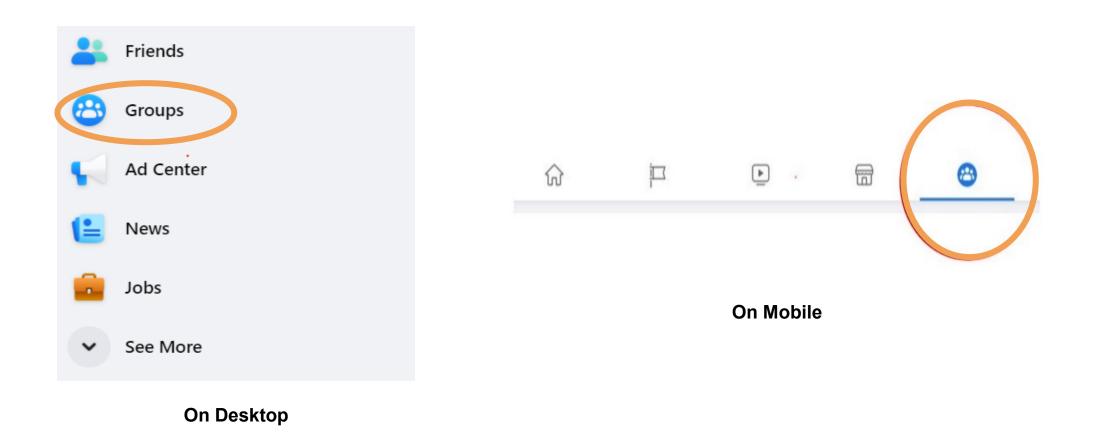

# Joining the MRC Partners Facebook Page

Type "MRC Partners" in the Groups Search Bar

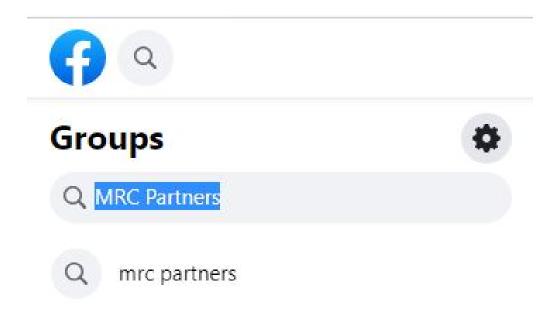

## Paid Promotional Opportunities

Ask us about additional opportunities for promotion, including paid posts on MRC's Facebook, Instagram, LinkedIn and Twitter; ads on the website or in the bimonthly newsletter; or event sponsorships!

We're here to help you promote your business!

partnership@melbourneregionalchamber.com